## **Tips and How-to Articles**

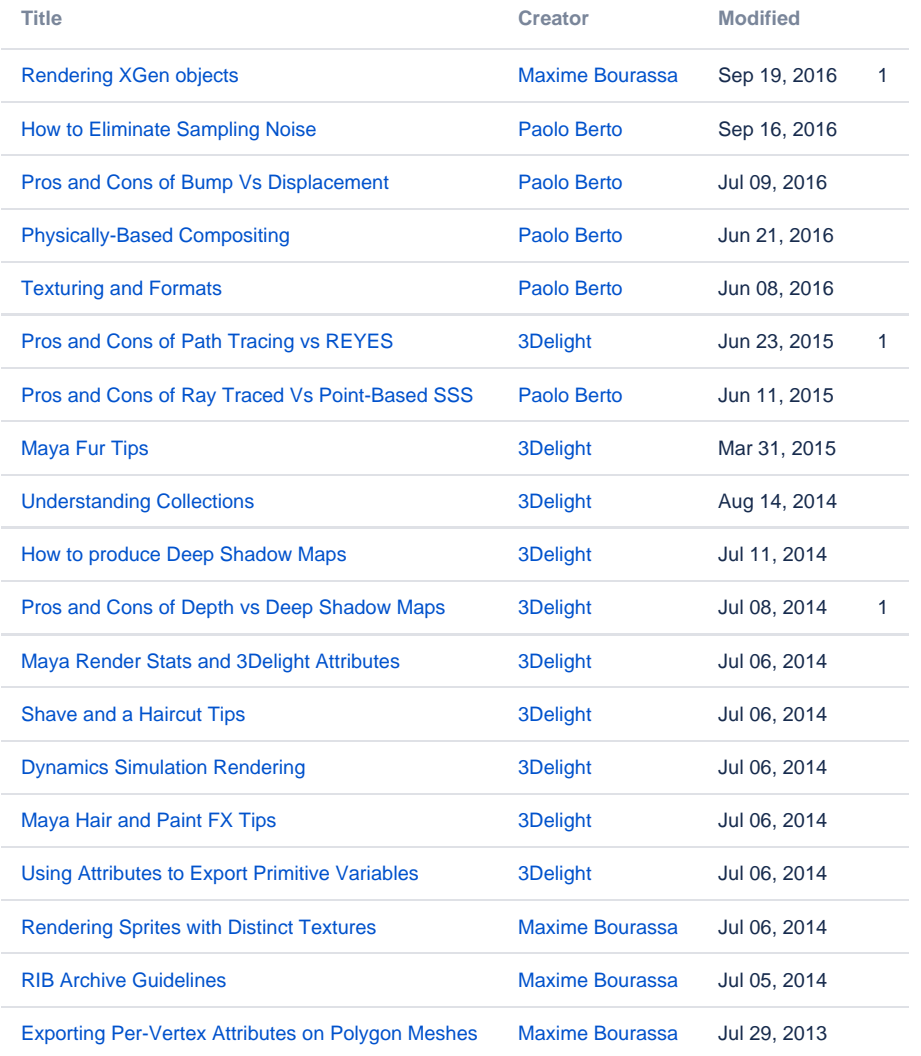

[Add how-to article](https://documentation.3delightcloud.com?createDialogSpaceKey=3DFM&createDialogBlueprintId=3efc8d4e-0254-4b81-bcfb-2730cb2ca05d)